## The mathstyle package

Morten Høgholm mh.ctan@gmail.com

2008/07/23 v0.85

# User's guide

This package exists for two reasons:

- The primitive operations for creating a super- or subscript in T<sub>EX</sub> work almost as if ^ and \_ are macros taking an argument. However, that is not quite the case, and some things that you'd expect to work don't (e.g., ^\cong) whereas others which you'd think shouldn't work actually do (such as  $\mathcal{S}$ . We do everyone a favor if it behaves consistently, i.e., if the superscript and subscript operations act as if they are macros taking exactly one argument.
- Because the T<sub>E</sub>X math typesetting engine uses infix notation for fractions, one has to use \mathchoice or \mathpalette whenever trying to do anything requiring boxing or measuring math. This creates problems for loading fonts on demand as the font loading mechanism has to load fonts for all styles without even knowing if the font is going to be used. Getting the timing of **\mathchoice** right can be tricky as well. Since L<sup>AT</sup>EX does not promote the primitive infix notation, this package keeps track of a current mathstyle parameter.

#### 1 Some usage tips

If you want to use this package with amsmath, it is important mathstyle is loaded after amsmath.

The current mathstyle is stored in the variable \mathstyle. The command \currentmathstyle can be used to switch to the mode currently active. Below is shown how the macro \mathrlap from mathtools is implemented without knowing about the current mathstyle using \mathpalette.

```
\providecommand*\mathrlap[1][]{%
 \ifx\@empty#1\@empty
   \expandafter \mathpalette \expandafter \@mathrlap
```

```
\else
   \expandafter \@mathrlap \expandafter #1%
 \fi}
\providecommand*\@mathrlap #1#2{{}\rlap{$\m@th#1{#2}$}}
```
The same definition using \currentmathstyle from this package.

```
\providecommand*\mathrlap[2][]{%
 #1 {}\rlap{$\m@th \currentmathstyle {#2}$}}
```
## Implementation

```
1 (*package)
```
\ProvidesPackage{mathstyle}[2008/07/23 v0.85]

\@saveprimitive A straight copy from breqn, see implementation details there. Of course, with a recent pdfTFX  $(v1.40+)$ , one can just use  $\prime$  is the original. We will implement that some day.

```
3 \providecommand\@saveprimitive[2]{%
4 \begingroup
5 \edef\@tempa{\string#1}\edef\@tempb{\meaning#1}%
6 \ifx\@tempa\@tempb \global\let#2#1%
7 \else
8 \edef\@tempb{\meaning#2}%
9 \ifx\@tempa\@tempb
10 \else \@saveprimitive@a#1#2%
11 \fi
12 \mathbf{f} \mathbf{f}13 \endgroup
14 }
15 \providecommand\@saveprimitive@a[2]{%
16 \begingroup
17 \def\@tempb##1#1##2{\edef\@tempb{##2}\@car{}}%
18 \@tempb\nullfont{select font nullfont}%
19 \topmark{\string\topmark:}%
20 \firstmark{\string\firstmark:}%
21 \botmark{\string\botmark:}%
22 \splitfirstmark{\string\splitfirstmark:}%
23 \splitbotmark{\string\splitbotmark:}%
24 #1{\text{string#1}}%
25 \edef\@tempa{\expandafter\strip@prefix\meaning\@tempb}%
26 \edef\@tempb{\meaning#1}%
27 \ifx\@tempa\@tempb \global\let#2#1%
28 \else
29 \PackageError{mathstyle}%
```

```
30 {Unable to properly define \string#2; primitive
```

```
31 \noexpand#1no longer primitive}\@eha
32 \qquad \text{if}33 \fi
34 \endgroup
35 }
```
Do initial \chardef of \mathstyle.

\chardef\mathstyle=\z@

Save the four style changing primitives, **\mathchoice** and the fraction commands.

```
37 \@saveprimitive\displaystyle\@@displaystyle
38 \@saveprimitive\textstyle\@@textstyle
39 \@saveprimitive\scriptstyle\@@scriptstyle
40 \@saveprimitive\scriptscriptstyle\@@scriptscriptstyle
41 \@saveprimitive\mathchoice\@@mathchoice
42 \@saveprimitive\over\@@over
43 \@saveprimitive\atop\@@atop
44 \@saveprimitive\above\@@above
45 \@saveprimitive\overwithdelims\@@overwithdelims
46 \@saveprimitive\atopwithdelims\@@atopwithdelims
47 \@saveprimitive\abovewithdelims\@@abovewithdelims
```
Then we redeclare the four style changing primitives.

```
48 \DeclareRobustCommand{\displaystyle}{%
49 \@@displaystyle \chardef\mathstyle\z@}
50 \DeclareRobustCommand{\textstyle}{%
51 \@@textstyle \chardef\mathstyle\@ne}
52 \DeclareRobustCommand{\scriptstyle}{%
53 \@@scriptstyle \chardef\mathstyle\tw@}
54 \DeclareRobustCommand{\scriptscriptstyle}{%
55 \@@scriptscriptstyle \chardef\mathstyle\thr@@}
```
First we get the primitive operations. These should have been control sequences in TEX just like operations for begin math, end math, begin display, end display.

```
56 \begingroup \catcode'\^=7\relax \catcode'\_=8\relax % just in case
57 \lowercase{\endgroup
58 \let\@@superscript=^ \let\@@subscript=_
59 }%
```
If we enter a sub- or superscript the \mathstyle must be adjusted. Since all is happening in a group, we do not have to worry about resetting.

```
60 \def\subsupstyle{%
```

```
61 \ifnum\mathstyle<\tw@ \chardef\mathstyle\tw@
62 \else \chardef\mathstyle\thr@@
63 \overline{f}64 }
```
Provide commands with meaningful names for the two primitives, cf. \mathrel.

```
65 \let\mathsup=\@@superscript
```

```
66 \let\mathsub=\@@subscript
```
\sb and \sp are then defined as macros.

```
67 \def\sb#1{\mathsub{\protect\subsupstyle#1}}%
68 \def\sp#1{\mathsup{\protect\subsupstyle#1}}%
```
\mathchoice is now just a switch. Note that this redefinition does not allow the arbitrary  $\langle$  filler $\rangle$  of the TEX primitive. Very rarely used anyway.

\def\mathchoice{%

 \relax\ifcase\mathstyle \expandafter\@firstoffour 72 \or \expandafter\@secondoffour \or \expandafter\@thirdoffour \else \expandafter\@fourthoffour \fi }

Helper macros.

\providecommand\@firstoffour[4]{#1}

\providecommand\@secondoffour[4]{#2}

\providecommand\@thirdoffour[4]{#3}

83 \providecommand\@fourthoffour[4]{#4}

The fractions. Note that this uses the same names as in amsmath. Much the same except here they call \fracstyle.

```
84 \DeclareRobustCommand\genfrac[6]{%
85 {\fracstyle #1%
86 {\begingroup #5\endgroup
87 \csname @@\ifx\maxdimen#4\maxdimen over\else above\fi
88 \if @#2@\else withdelims\fi\endcsname #2#3#4\relax
89 #6}%
90 }%
91 }
92 \renewcommand{\frac}{\genfrac{}{}{}{}}}
93 \providecommand{\dfrac}{}
94 \providecommand{\tfrac}{}
95\renewcommand{\dfrac}{\genfrac\displaystyle{}{}{}}
96 \renewcommand{\tfrac}{\genfrac\textstyle{}{}{}}
97 \providecommand{\binom}{}
98 \providecommand{\tbinom}{}
99 \providecommand{\dbinom}{}
100 \renewcommand{\binom}{\genfrac{}(){0pt}}
101 \renewcommand{\dbinom}{\genfrac\displaystyle(){0pt}}
102 \renewcommand{\tbinom}{\genfrac\textstyle(){0pt}}
The \fracstyle command is a switch to go one level down but no further than
three.
```
 \def\fracstyle{\ifcase\mathstyle \chardef\mathstyle=\@ne \or

```
106 \chardef\mathstyle=\tw@
107 \else
108 \chardef\mathstyle=\thr@@
109 \overrightarrow{fi}110 }
```
The \currentmathstyle checks the value of \mathstyle and switches to it so it is in essence the opposite of \displaystyle and friends.

```
111 \def\currentmathstyle{%
112 \ifcase\mathstyle
113 \@@displaystyle
114 \or
115 \@@textstyle
116 \or
117 \@@scriptstyle
118 \or
119 \@@scriptscripstyle
120 \{f_i\}
```
Finally, we declare the package options.

```
121 \DeclareOption{mathactivechars}{%
122 \catcode'\^=12\relax
123 \catcode'\_=12\relax}
124 \DeclareOption{activechars}{%
125 \catcode'\^=13\relax
126 \catcode'\_=13\relax}
127 \DeclareOption{noactivechars}{%
128 \catcode'\^=7\relax
129 \catcode'\_=8\relax}
130 \ExecuteOptions{mathactivechars}
131 \ProcessOptions\relax
```
WSPR: Set up the active behaviours: (this is set even in the noactive chars case but they are never activated. no worries?)

```
132 \ifnum\catcode'\^=13\relax
133 \let^=\sp \let_=\sb
134 \else
135 \mathcode'\^="8000\relax
136 \mathcode'\_="8000\relax
137 \begingroup
138 \catcode'\^=\active
139 \catcode'\_=\active
140 \global\let^=\sp
141 \global\let_=\sb
142 \endgroup
143 \fi
144 \langle/package\rangle
```
### Index

Numbers written in italic refer to the page where the corresponding entry is described; numbers underlined refer to the code line of the definition; numbers in roman refer to the code lines where the entry is used.

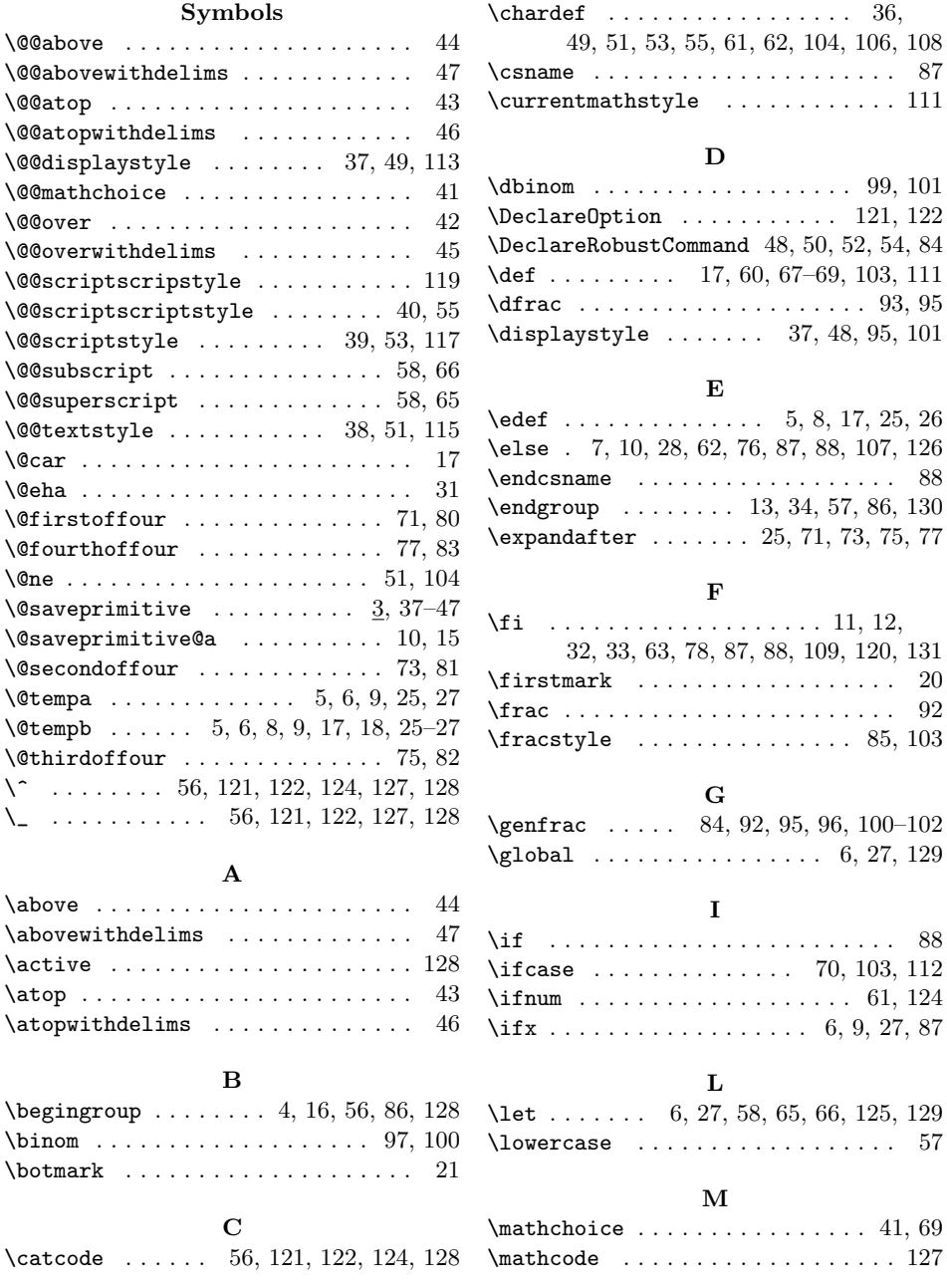

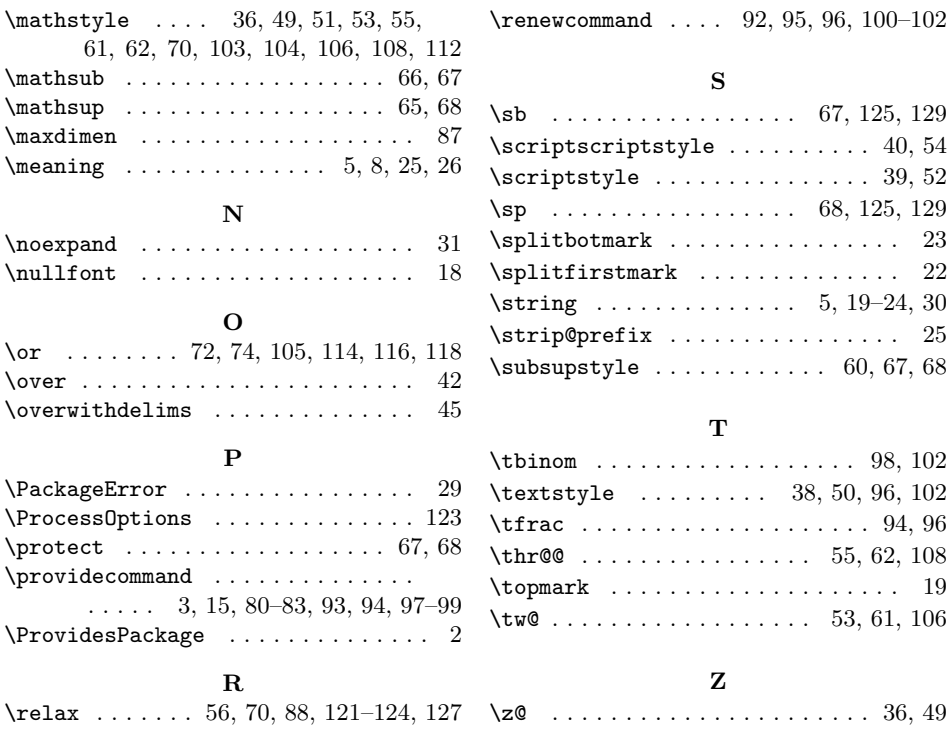